# <span id="page-0-0"></span>Package: haven (via r-universe)

June 7, 2024

Title Import and Export 'SPSS', 'Stata' and 'SAS' Files

Version 2.5.4.9000

Description Import foreign statistical formats into R via the embedded 'ReadStat' C library, <<https://github.com/WizardMac/ReadStat>>.

License MIT + file LICENSE

URL <https://haven.tidyverse.org>, <https://github.com/tidyverse/haven>,

<https://github.com/WizardMac/ReadStat>

BugReports <https://github.com/tidyverse/haven/issues>

Depends  $R$  ( $>= 3.6$ )

**Imports** cli  $(>= 3.0.0)$ , forcats  $(>= 0.2.0)$ , hms, lifecycle, methods, readr ( $> = 0.1.0$ ), rlang ( $> = 0.4.0$ ), tibble, tidyselect, vctrs  $(>= 0.3.0)$ 

Suggests covr, crayon, fs, knitr, pillar (>= 1.4.0), rmarkdown, testthat  $(>= 3.0.0)$ , utf8

LinkingTo cpp11

VignetteBuilder knitr

Config/Needs/website tidyverse/tidytemplate

Config/testthat/edition 3

Encoding UTF-8

Roxygen list(markdown = TRUE)

RoxygenNote 7.2.3

SystemRequirements GNU make, zlib: zlib1g-dev (deb), zlib-devel (rpm)

Repository https://tidyverse.r-universe.dev

RemoteUrl https://github.com/tidyverse/haven

RemoteRef HEAD

RemoteSha 73c6d4634893ad0c35f5db8c87546bc0bd44073a

# <span id="page-1-0"></span>**Contents**

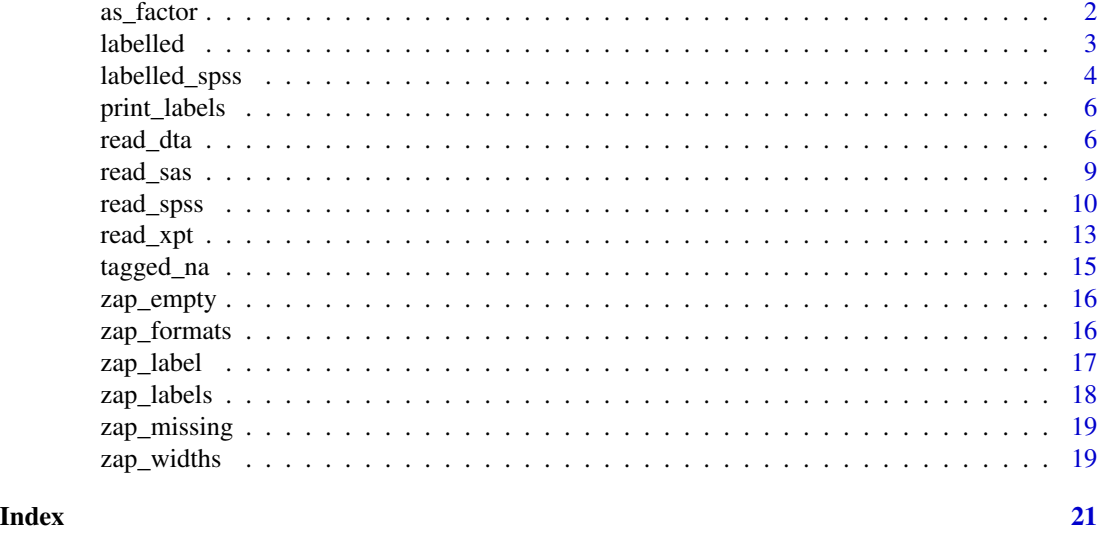

as\_factor *Convert labelled vectors to factors*

# Description

The base function as.factor() is not a generic, but [forcats::as\\_factor\(\)](#page-0-0) is. haven provides as\_factor() methods for [labelled\(\)](#page-2-1) and [labelled\\_spss\(\)](#page-3-1) vectors, and data frames. By default, when applied to a data frame, it only affects labelled columns.

#### Usage

```
## S3 method for class 'data.frame'
as_factor(x, ..., only_labeled = TRUE)## S3 method for class 'haven_labelled'
as_factor(
 x,
 levels = c("default", "labels", "values", "both"),
 ordered = FALSE,
  ...
)
## S3 method for class 'labelled'
as_factor(
 x,
 levels = c("default", "labels", "values", "both"),
 ordered = FALSE,
  ...
\mathcal{L}
```
#### <span id="page-2-0"></span>labelled 3

#### Arguments

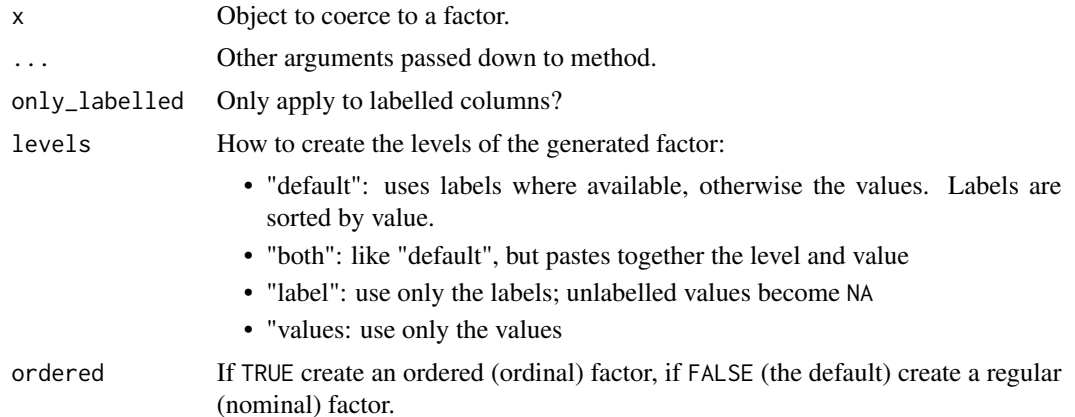

# Details

Includes methods for both class haven\_labelled and labelled for backward compatibility.

#### Examples

```
x \le labelled(sample(5, 10, replace = TRUE), c(Bad = 1, Good = 5))
# Default method uses values where available
as_factor(x)
# You can also extract just the labels
as_factor(x, levels = "labels")
# Or just the values
as_factor(x, levels = "values")
# Or combine value and label
as_factor(x, levels = "both")# as_factor() will preserve SPSS missing values from values and ranges
y \le - labelled_spss(1:10, na_values = c(2, 4), na_range = c(8, 10))
as_factor(y)
# use zap_missing() first to convert to NAs
zap_missing(y)
as_factor(zap_missing(y))
```
<span id="page-2-1"></span>labelled *Create a labelled vector.*

# Description

A labelled vector is a common data structure in other statistical environments, allowing you to assign text labels to specific values. This class makes it possible to import such labelled vectors in to R without loss of fidelity. This class provides few methods, as I expect you'll coerce to a standard R class (e.g. a [factor\(\)](#page-0-0)) soon after importing.

#### <span id="page-3-0"></span>Usage

```
label(x = double(), labels = NULL, label = NULL)
```
is.labelled(x)

# Arguments

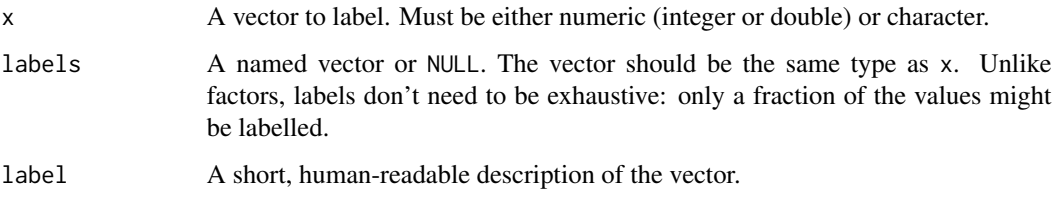

#### Examples

```
s1 <- labelled(c("M", "M", "F"), c(Male = "M", Female = "F"))
s2 \leq - labelled(c(1, 1, 2), c(Male = 1, Female = 2))
s3 <- labelled(
 c(1, 1, 2),
  c(Male = 1, Female = 2),
 label = "Assigned sex at birth"
)
# Unfortunately it's not possible to make as.factor work for labelled objects
# so instead use as_factor. This works for all types of labelled vectors.
as_factor(s1)
as_factor(s1, levels = "values")
as_factor(s2)
# Other statistical software supports multiple types of missing values
s3 <- labelled(
 c("M", "M", "F", "X", "N/A"),
 c(Male = "M", Female = "F", Refused = "X", "Not applicable" = "N/A")
\mathcal{L}s3
as_factor(s3)
# Often when you have a partially labelled numeric vector, labelled values
# are special types of missing. Use zap_labels to replace labels with missing
# values
x \le - labelled(c(1, 2, 1, 2, 10, 9), c(Unknown = 9, Refused = 10))
zap_labels(x)
```
<span id="page-3-1"></span>labelled\_spss *Labelled vectors for SPSS*

# <span id="page-4-0"></span>labelled\_spss 5

# Description

This class is only used when user\_na = TRUE in [read\\_sav\(\)](#page-9-1). It is similar to the [labelled\(\)](#page-2-1) class but it also models SPSS's user-defined missings, which can be up to three distinct values, or for numeric vectors a range.

# Usage

```
labelled_spss(
  x = double(),labels = NULL,
  na_values = NULL,
  na_range = NULL,
  label = NULL\mathcal{L}
```
# Arguments

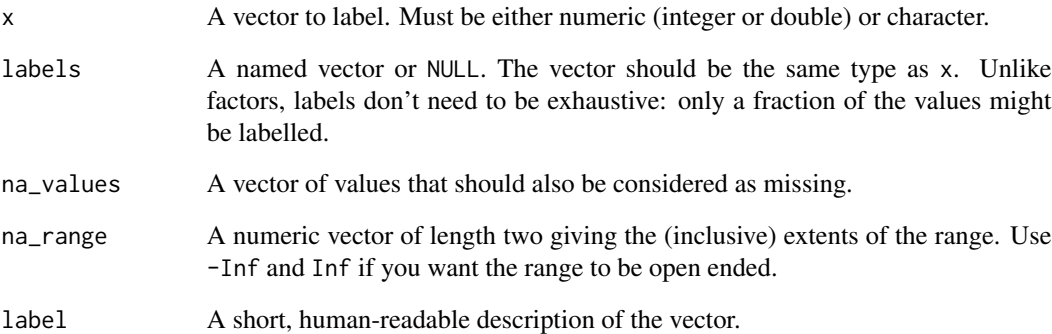

```
x1 \le - labelled_spss(1:10, c(Good = 1, Bad = 8), na_values = c(9, 10))
is.na(x1)
x2 <- labelled_spss(
  1:10,
  c(Good = 1, Bad = 8),na\_range = c(9, Inf),
```

```
label = "Quality rating"
)
is.na(x2)
# Print data and metadata
x2
```
<span id="page-5-0"></span>

This is a convenience function, useful to explore the variables of a newly imported dataset.

# Usage

print\_labels(x, name = NULL)

# Arguments

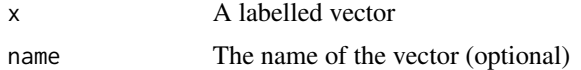

# Examples

```
s1 <- labelled(c("M", "M", "F"), c(Male = "M", Female = "F"))
s2 \leq - labelled(c(1, 1, 2), c(Male = 1, Female = 2))
labelled_df <- tibble::tibble(s1, s2)
for (var in names(labelled_df)) {
  print_labels(labelled_df[[var]], var)
}
```
read\_dta *Read and write Stata DTA files*

# Description

Currently haven can read and write logical, integer, numeric, character and factors. See [labelled\(\)](#page-2-1) for how labelled variables in Stata are handled in R.

Character vectors will be stored as strL if any components are strl\_threshold bytes or longer (and version  $>= 13$ ); otherwise they will be stored as the appropriate str#.

# Usage

```
read_dta(
  file,
  encoding = NULL,
  col_select = NULL,
  skip = 0,n_{max} = Inf,.name_repair = "unique"
```
<span id="page-6-0"></span>read\_dta 7

```
\mathcal{L}read_stata(
  file,
  encoding = NULL,
  col_select = NULL,
  skip = 0,n_{max} = Inf,.name_repair = "unique"
\mathcal{L}write_dta(
  data,
  path,
  version = 14,
 label = attr(data, "label"),
  strl_threshold = 2045,
  adjust_tz = TRUE
\mathcal{L}
```
# Arguments

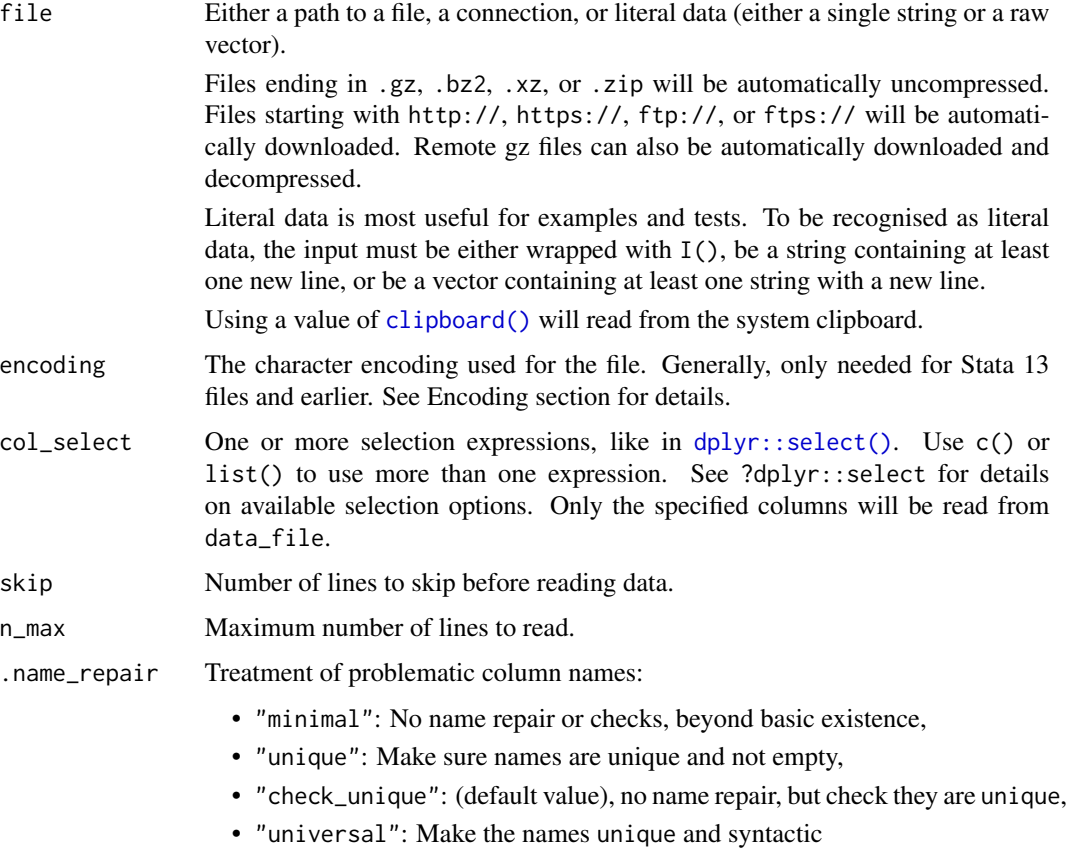

<span id="page-7-0"></span>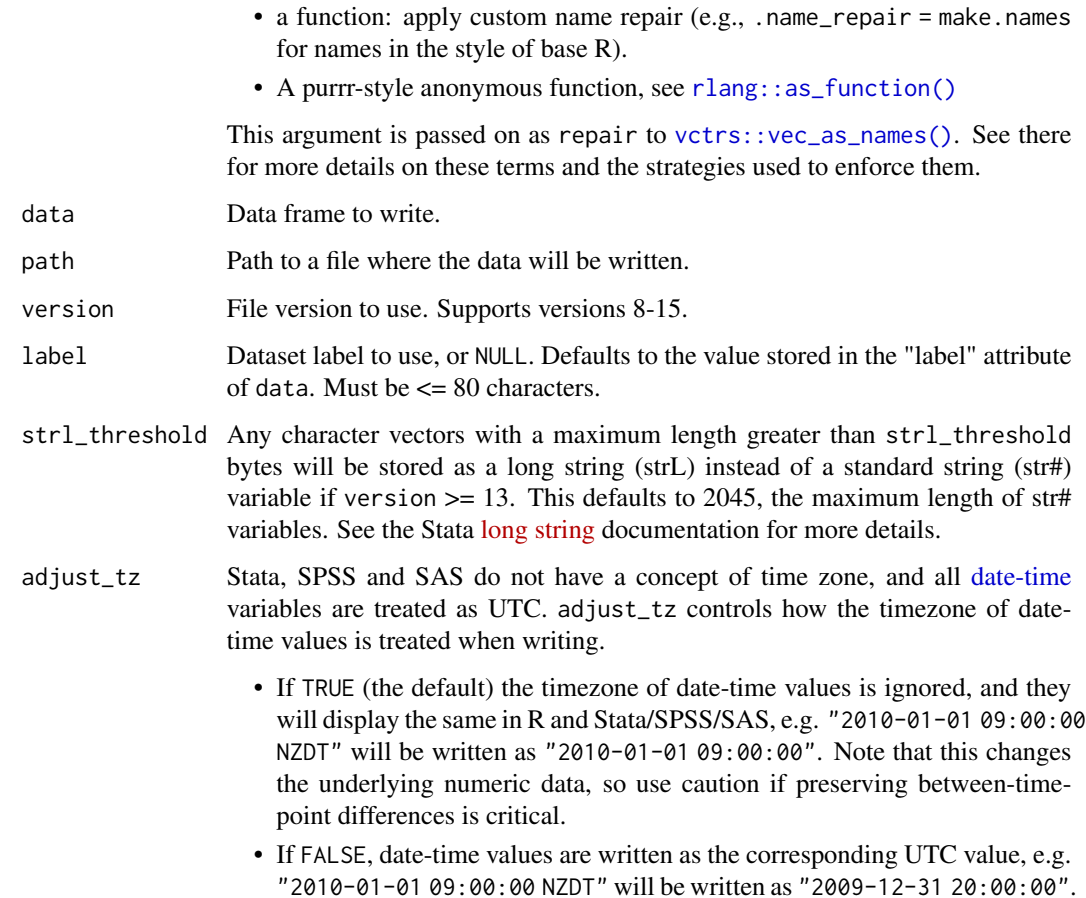

# Value

A tibble, data frame variant with nice defaults.

Variable labels are stored in the "label" attribute of each variable. It is not printed on the console, but the RStudio viewer will show it.

If a dataset label is defined in Stata, it will stored in the "label" attribute of the tibble.

write\_dta() returns the input data invisibly.

#### Character encoding

Prior to Stata 14, files did not declare a text encoding, and the default encoding differed across platforms. If encoding = NULL, haven assumes the encoding is windows-1252, the text encoding used by Stata on Windows. Unfortunately Stata on Mac and Linux use a different default encoding, "latin1". If you encounter an error such as "Unable to convert string to the requested encoding", try encoding = "latin1"

For Stata 14 and later, you should not need to manually specify encoding value unless the value was incorrectly recorded in the source file.

#### <span id="page-8-0"></span>read\_sas 9

# Examples

```
path <- system.file("examples", "iris.dta", package = "haven")
read_dta(path)
tmp <- tempfile(fileext = ".dta")
write_dta(mtcars, tmp)
read_dta(tmp)
read_stata(tmp)
```
read\_sas *Read SAS files*

### Description

read\_sas() supports both sas7bdat files and the accompanying sas7bcat files that SAS uses to record value labels.

# Usage

```
read_sas(
 data_file,
 catalog_file = NULL,
 encoding = NULL,
 catalog_encoding = encoding,
  col_select = NULL,
 skip = 0L,
 n_{max} = Inf,cols_only = deprecated(),
  .name_repair = "unique"
)
```
# Arguments

data\_file, catalog\_file

Path to data and catalog files. The files are processed with [readr::datasource\(\)](#page-0-0).

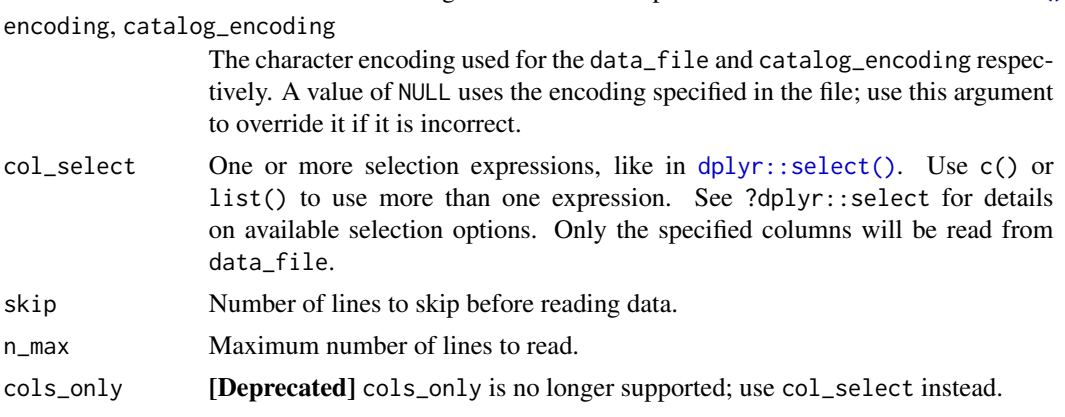

<span id="page-9-0"></span>.name\_repair Treatment of problematic column names:

- "minimal": No name repair or checks, beyond basic existence,
- "unique": Make sure names are unique and not empty,
- "check\_unique": (default value), no name repair, but check they are unique,
- "universal": Make the names unique and syntactic
- a function: apply custom name repair (e.g., .name\_repair = make.names for names in the style of base R).
- A purrr-style anonymous function, see [rlang::as\\_function\(\)](#page-0-0)

This argument is passed on as repair to [vctrs::vec\\_as\\_names\(\)](#page-0-0). See there for more details on these terms and the strategies used to enforce them.

#### Value

A tibble, data frame variant with nice defaults.

Variable labels are stored in the "label" attribute of each variable. It is not printed on the console, but the RStudio viewer will show it.

write\_sas() returns the input data invisibly.

#### Examples

```
path <- system.file("examples", "iris.sas7bdat", package = "haven")
read_sas(path)
```
read\_spss *Read and write SPSS files*

# <span id="page-9-1"></span>Description

read\_sav() reads both .sav and .zsav files; write\_sav() creates .zsav files when compress = TRUE. read\_por() reads .por files. read\_spss() uses either read\_por() or read\_sav() based on the file extension.

#### Usage

```
read_sav(
  file,
  encoding = NULL,
  user\_na = FALSE,col_select = NULL,
  skip = 0.5cmn_{max} = Inf,.name_repair = "unique"
\lambdaread_por(
```
#### <span id="page-10-0"></span>read\_spss 11

```
file,
  user_na = FALSE,
  col_select = NULL,
  skip = 0,
  n_max = Inf,.name_repair = "unique"
\mathcal{L}write_sav(data, path, compress = c("byte", "none", "zsav"), adjust_tz = TRUE)
read_spss(
  file,
  user_na = FALSE,
 col_select = NULL,
  skip = 0,n_{max} = Inf,.name_repair = "unique"
\mathcal{L}
```
# Arguments

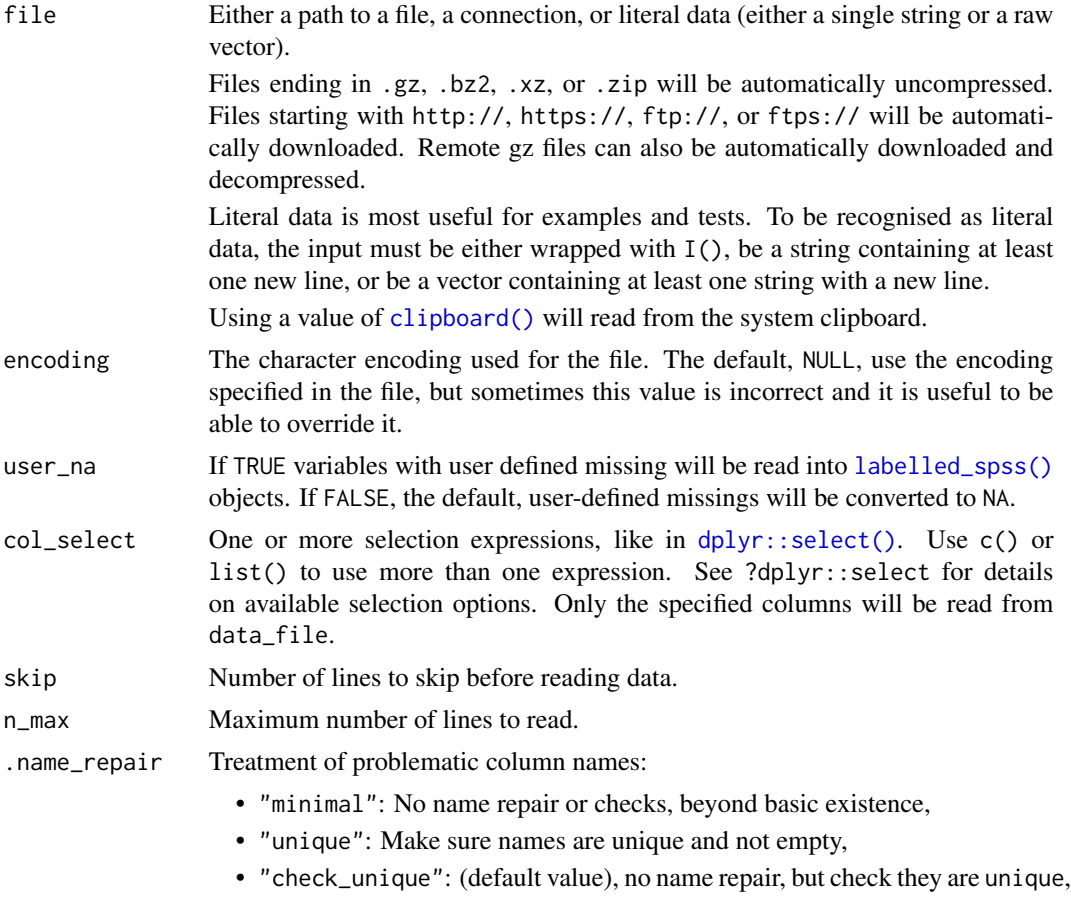

<span id="page-11-0"></span>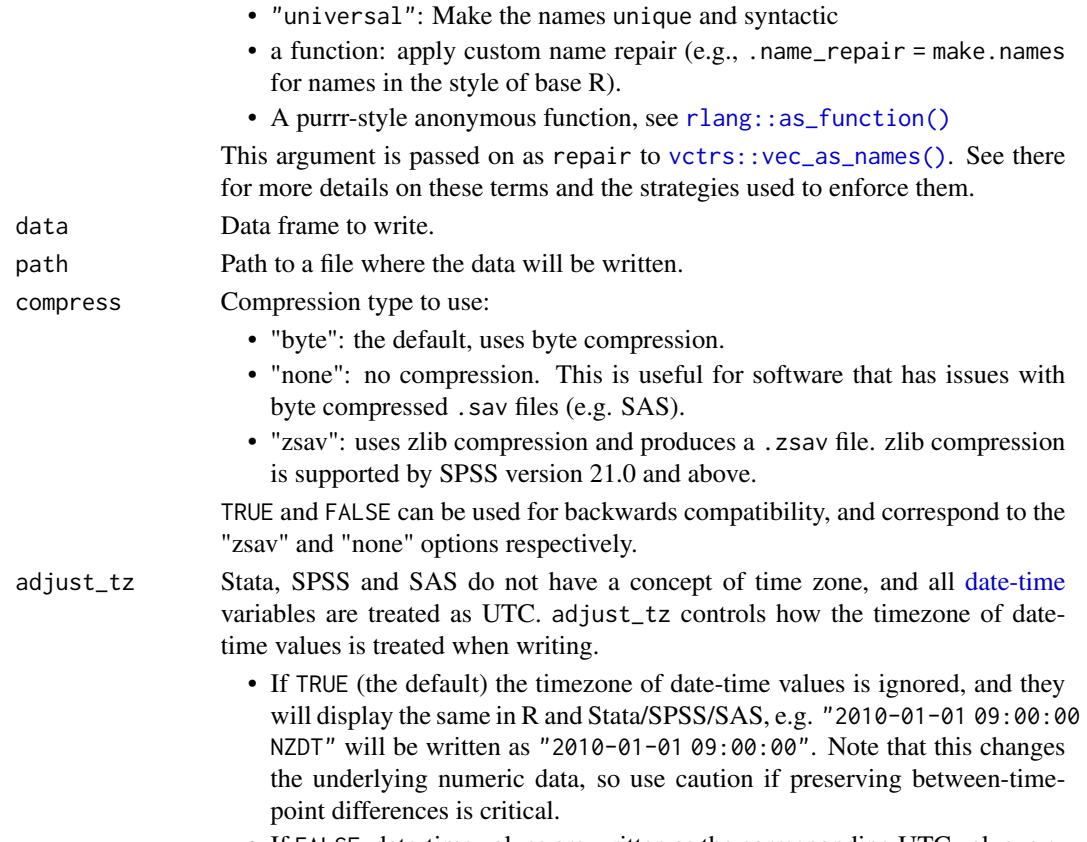

• If FALSE, date-time values are written as the corresponding UTC value, e.g. "2010-01-01 09:00:00 NZDT" will be written as "2009-12-31 20:00:00".

# Details

Currently haven can read and write logical, integer, numeric, character and factors. See [labelled\\_spss\(\)](#page-3-1) for how labelled variables in SPSS are handled in R.

# Value

A tibble, data frame variant with nice defaults.

Variable labels are stored in the "label" attribute of each variable. It is not printed on the console, but the RStudio viewer will show it.

write\_sav() returns the input data invisibly.

```
path <- system.file("examples", "iris.sav", package = "haven")
read_sav(path)
tmp <- tempfile(fileext = ".sav")
write_sav(mtcars, tmp)
read_sav(tmp)
```
<span id="page-12-0"></span>

The SAS transport format is a open format, as is required for submission of the data to the FDA.

# Usage

```
read_xpt(
  file,
 col_select = NULL,
  skip = 0,n_max = Inf,.name_repair = "unique"
\mathcal{L}write_xpt(
 data,
 path,
 version = 8,
 name = NULL,label = attr(data, "label"),
  adjust_tz = TRUE
)
```
# Arguments

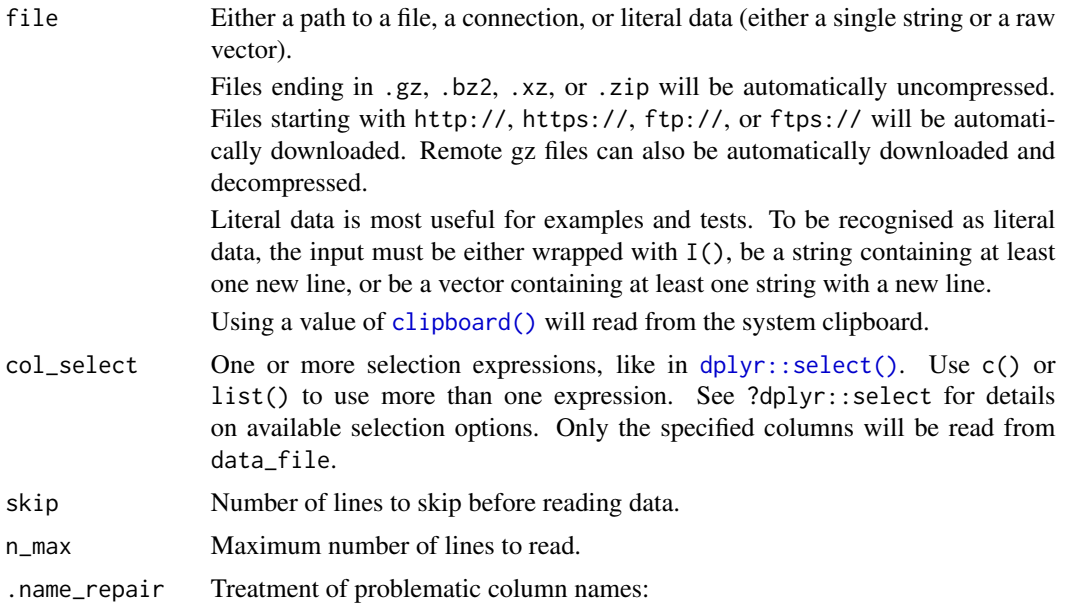

<span id="page-13-0"></span>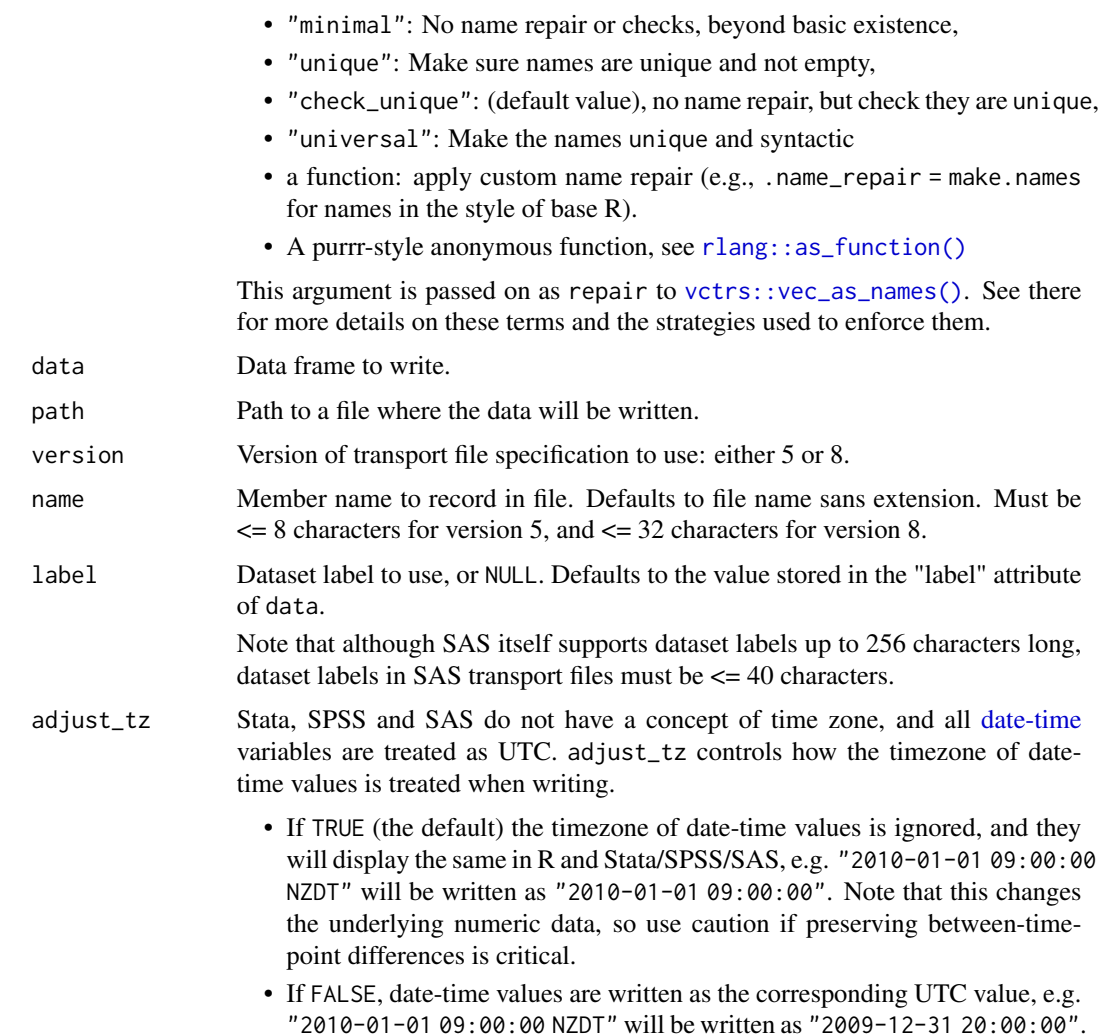

# Value

A tibble, data frame variant with nice defaults.

Variable labels are stored in the "label" attribute of each variable. It is not printed on the console, but the RStudio viewer will show it.

If a dataset label is defined, it will be stored in the "label" attribute of the tibble.

write\_xpt() returns the input data invisibly.

```
tmp <- tempfile(fileext = ".xpt")
write_xpt(mtcars, tmp)
read_xpt(tmp)
```
<span id="page-14-0"></span>

"Tagged" missing values work exactly like regular R missing values except that they store one additional byte of information a tag, which is usually a letter ("a" to "z"). When by loading a SAS and Stata file, the tagged missing values always use lower case values.

# Usage

```
tagged_na(...)
na_tag(x)
is_tagged_na(x, tag = NULL)
format_tagged_na(x, digits = getOption("digits"))
print_tagged_na(x, digits = getOption("digits"))
```
# Arguments

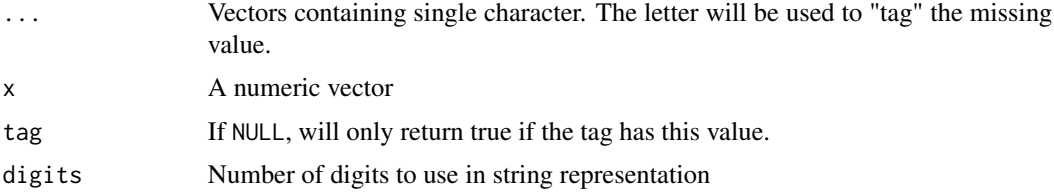

# Details

format\_tagged\_na() and print\_tagged\_na() format tagged NA's as NA(a), NA(b), etc.

```
x \leq -c(1:5, tagged_na("a"), tagged_na("z"), NA)# Tagged NA's work identically to regular NAs
x
is.na(x)
# To see that they're special, you need to use na_tag(),
# is_tagged_na(), or print_tagged_na():
is_tagged_na(x)
na_tag(x)
print_tagged_na(x)
```

```
# You can test for specific tagged NAs with the second argument
is_tagged_na(x, "a")
# Because the support for tagged's NAs is somewhat tagged on to R,
# the left-most NA will tend to be preserved in arithmetic operations.
na_tag(tagged_na("a") + tagged_na("z"))
```
<span id="page-15-2"></span>zap\_empty *Convert empty strings into missing values*

# Description

Convert empty strings into missing values

# Usage

zap\_empty(x)

### Arguments

x A character vector

#### Value

A character vector with empty strings replaced by missing values.

# See Also

Other zappers: [zap\\_formats\(](#page-15-1)), [zap\\_labels\(](#page-17-1)), [zap\\_label\(](#page-16-1)), [zap\\_widths\(](#page-18-1))

# Examples

 $x \leq -c("a", "", "c")$ zap\_empty(x)

<span id="page-15-1"></span>zap\_formats *Remove format attributes*

# Description

To provide some mild support for round-tripping variables between Stata/SPSS and R, haven stores variable formats in an attribute: format.stata, format.spss, or format.sas. If this causes problems for your code, you can get rid of them with zap\_formats.

#### Usage

zap\_formats(x)

<span id="page-15-0"></span>

#### <span id="page-16-0"></span>zap\_label 17

# Arguments

x A vector or data frame.

# See Also

Other zappers: [zap\\_empty\(](#page-15-2)), [zap\\_labels\(](#page-17-1)), [zap\\_label\(](#page-16-1)), [zap\\_widths\(](#page-18-1))

<span id="page-16-1"></span>zap\_label *Zap variable labels*

# Description

Removes variable label, leaving unlabelled vectors as is.

# Usage

zap\_label(x)

# Arguments

x A vector or data frame

# See Also

[zap\\_labels\(\)](#page-17-1) to remove value labels.

Other zappers: [zap\\_empty\(](#page-15-2)), [zap\\_formats\(](#page-15-1)), [zap\\_labels\(](#page-17-1)), [zap\\_widths\(](#page-18-1))

```
x1 \le - labelled(1:5, c(good = 1, bad = 5), label = "rating")
x1
zap_label(x1)
x2 \le - labelled_spss(c(1:4, 9), label = "score", na_values = 9)
x2
zap_label(x2)
# zap_label also works with data frames
df <- tibble::tibble(x1, x2)
str(df)
str(zap_label(df))
```
<span id="page-17-1"></span><span id="page-17-0"></span>

Removes value labels, leaving unlabelled vectors as is. Use this if you want to simply drop all labels from a data frame.

Zapping labels from [labelled\\_spss\(\)](#page-3-1) also removes user-defined missing values by default, replacing with standard NAs. Use the user\_na argument to override this behaviour.

#### Usage

```
zap_labels(x, ...)
## S3 method for class 'haven_labelled_spss'
zap_labels(x, ..., user_na = FALSE)
```
#### Arguments

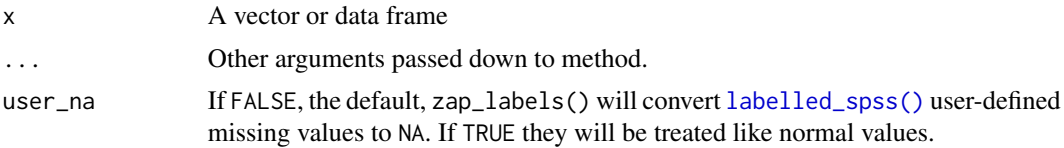

# See Also

[zap\\_label\(\)](#page-16-1) to remove variable labels.

Other zappers: [zap\\_empty\(](#page-15-2)), [zap\\_formats\(](#page-15-1)), [zap\\_label\(](#page-16-1)), [zap\\_widths\(](#page-18-1))

```
x1 \le - labelled(1:5, c(good = 1, bad = 5))
x1
zap_labels(x1)
x2 \le - labelled_spss(c(1:4, 9), c(good = 1, bad = 5), na_values = 9)
x2
zap_labels(x2)
# Keep the user defined missing values
zap_labels(x2, user_na = TRUE)
# zap_labels also works with data frames
df <- tibble::tibble(x1, x2)
df
zap_labels(df)
```
<span id="page-18-0"></span>

This is useful if you want to convert tagged missing values from SAS or Stata, or user-defined missings from SPSS, to regular R NA.

#### Usage

```
zap_missing(x)
```
# Arguments

x A vector or data frame

# Examples

```
x1 <- labelled(
  c(1, 5, tagged_na("a", "b")),
  c(Unknown = tagged_na("a"), Refused = tagged_na("b"))
)
x1
zap_missing(x1)
x2 <- labelled_spss(
  c(1, 2, 1, 99),
  c(missing = 99),
  na_value = 99
)
x2
zap_missing(x2)
# You can also apply to data frames
df \le tibble::tibble(x1, x2, y = 4:1)
df
zap_missing(df)
```
<span id="page-18-1"></span>zap\_widths *Remove display width attributes*

# Description

To provide some mild support for round-tripping variables between SPSS and R, haven stores display widths in an attribute: display\_width. If this causes problems for your code, you can get rid of them with zap\_widths.

# <span id="page-19-0"></span>Usage

zap\_widths(x)

# Arguments

x A vector or data frame.

# See Also

Other zappers: [zap\\_empty\(](#page-15-2)), [zap\\_formats\(](#page-15-1)), [zap\\_labels\(](#page-17-1)), [zap\\_label\(](#page-16-1))

# <span id="page-20-0"></span>Index

∗ zappers zap\_empty, [16](#page-15-0) zap\_formats, [16](#page-15-0) zap\_label, [17](#page-16-0) zap\_labels, [18](#page-17-0) zap\_widths, [19](#page-18-0) as\_factor, [2](#page-1-0) clipboard(), *[7](#page-6-0)*, *[11](#page-10-0)*, *[13](#page-12-0)* date-time, *[8](#page-7-0)*, *[12](#page-11-0)*, *[14](#page-13-0)* dplyr::select(), *[7](#page-6-0)*, *[9](#page-8-0)*, *[11](#page-10-0)*, *[13](#page-12-0)* factor(), *[3](#page-2-0)* forcats::as\_factor(), *[2](#page-1-0)* format\_tagged\_na *(*tagged\_na*)*, [15](#page-14-0) is.labelled *(*labelled*)*, [3](#page-2-0) is\_tagged\_na *(*tagged\_na*)*, [15](#page-14-0) labelled, [3](#page-2-0) labelled(), *[2](#page-1-0)*, *[5,](#page-4-0) [6](#page-5-0)* labelled\_spss, [4](#page-3-0) labelled\_spss(), *[2](#page-1-0)*, *[11,](#page-10-0) [12](#page-11-0)*, *[18](#page-17-0)* na\_tag *(*tagged\_na*)*, [15](#page-14-0) print\_labels, [6](#page-5-0) print\_tagged\_na *(*tagged\_na*)*, [15](#page-14-0) read\_dta, [6](#page-5-0) read\_por *(*read\_spss*)*, [10](#page-9-0) read\_sas, [9](#page-8-0) read\_sav *(*read\_spss*)*, [10](#page-9-0) read\_sav(), *[5](#page-4-0)* read\_spss, [10](#page-9-0) read\_stata *(*read\_dta*)*, [6](#page-5-0) read\_xpt, [13](#page-12-0) readr::datasource(), *[9](#page-8-0)* rlang::as\_function(), *[8](#page-7-0)*, *[10](#page-9-0)*, *[12](#page-11-0)*, *[14](#page-13-0)* tagged\_na, [15](#page-14-0) vctrs::vec\_as\_names(), *[8](#page-7-0)*, *[10](#page-9-0)*, *[12](#page-11-0)*, *[14](#page-13-0)* write\_dta *(*read\_dta*)*, [6](#page-5-0) write\_sav *(*read\_spss*)*, [10](#page-9-0) write\_xpt *(*read\_xpt*)*, [13](#page-12-0) zap\_empty, [16,](#page-15-0) *[17,](#page-16-0) [18](#page-17-0)*, *[20](#page-19-0)* zap\_formats, *[16](#page-15-0)*, [16,](#page-15-0) *[17,](#page-16-0) [18](#page-17-0)*, *[20](#page-19-0)* zap\_label, *[16,](#page-15-0) [17](#page-16-0)*, [17,](#page-16-0) *[18](#page-17-0)*, *[20](#page-19-0)* zap\_label(), *[18](#page-17-0)*

zap\_labels, *[16,](#page-15-0) [17](#page-16-0)*, [18,](#page-17-0) *[20](#page-19-0)* zap\_labels(), *[17](#page-16-0)* zap\_missing, [19](#page-18-0) zap\_widths, *[16](#page-15-0)[–18](#page-17-0)*, [19](#page-18-0)